## **M5Stack**

Op deze pagina wil ik bepaalde kennis en ervaringen op het gebied van M5Stack delen. Deze plaats ik uiteraard ook op M5stack.com. Daar ben ik te vinden onder 'kosternet'.

## **Het meecompileren van een afbeelding in code**

In bijgevoegde voorbeeld laat ik zien hoe je een afbeelding mee kunt compileren in code in de Arduino-IDE. Op deze manier hoe je geen aparte SD-kaart te gebruiken om een afbeelding te kunnen tonen:

[Je dient de afbeelding eerst om te zetten met behulp van de](https://info.kosternet.nl/lib/exe/fetch.php?media=publiek:m5stack:ilovem5stack.zip)

ILoveM5Stack example

From: <https://info.kosternet.nl/> - **KosterNET Info**

Permanent link: **<https://info.kosternet.nl/doku.php?id=publiek:m5stack&rev=1588530933>**

Last update: **2020/05/03 20:35**

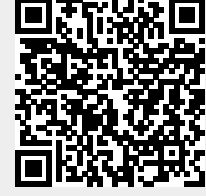